## **AMI Bios Options GeForce8200**

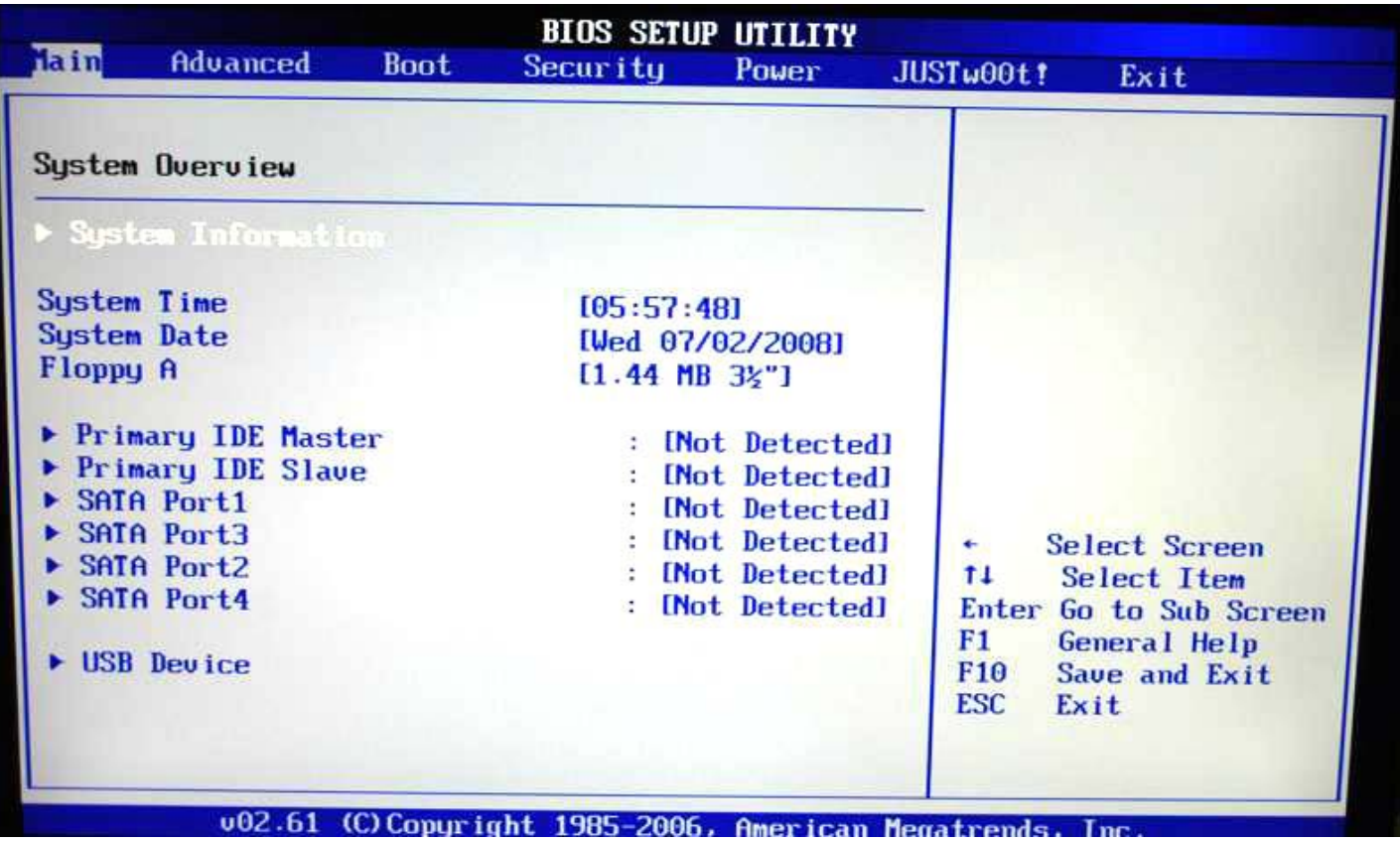

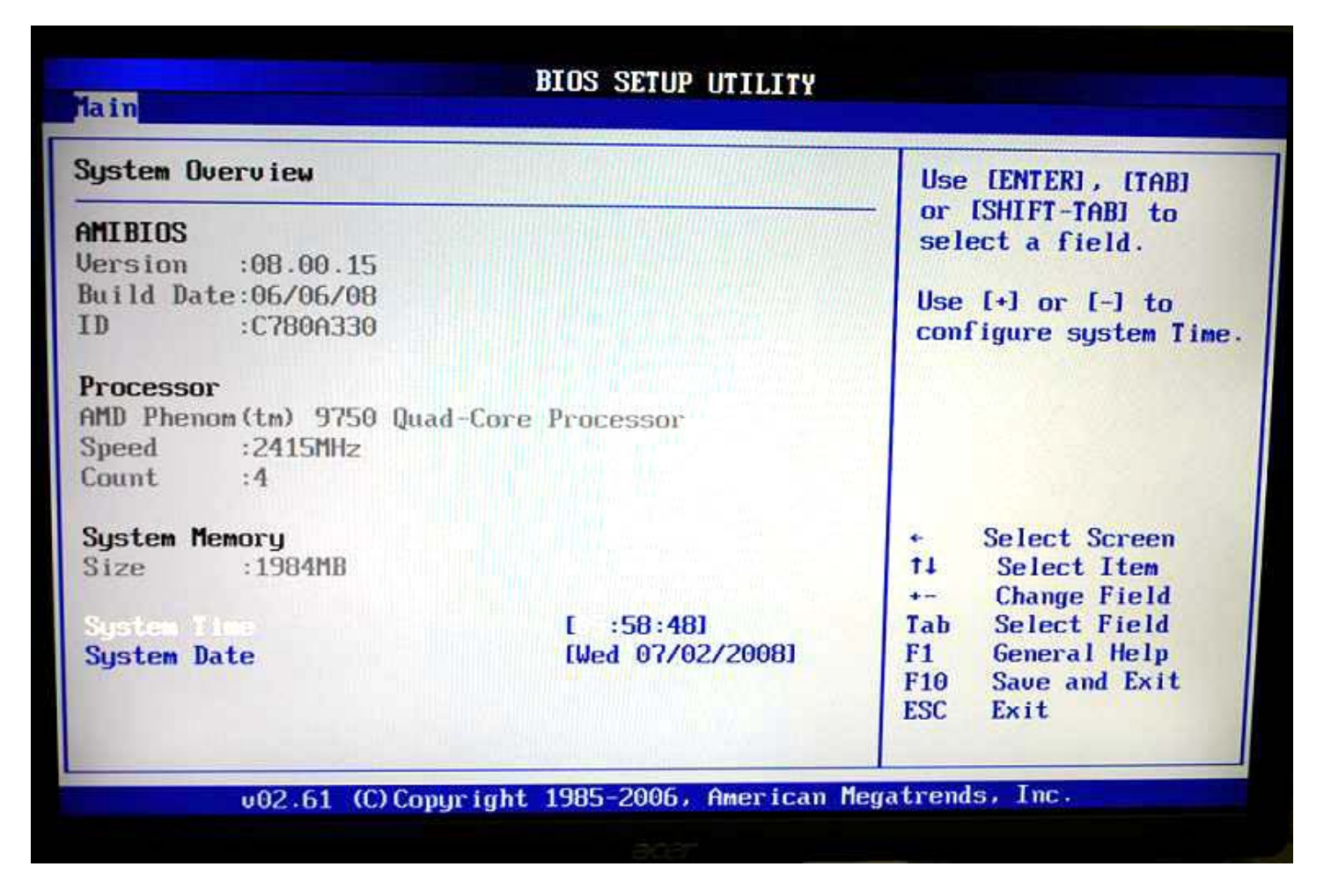

System information section within main tab

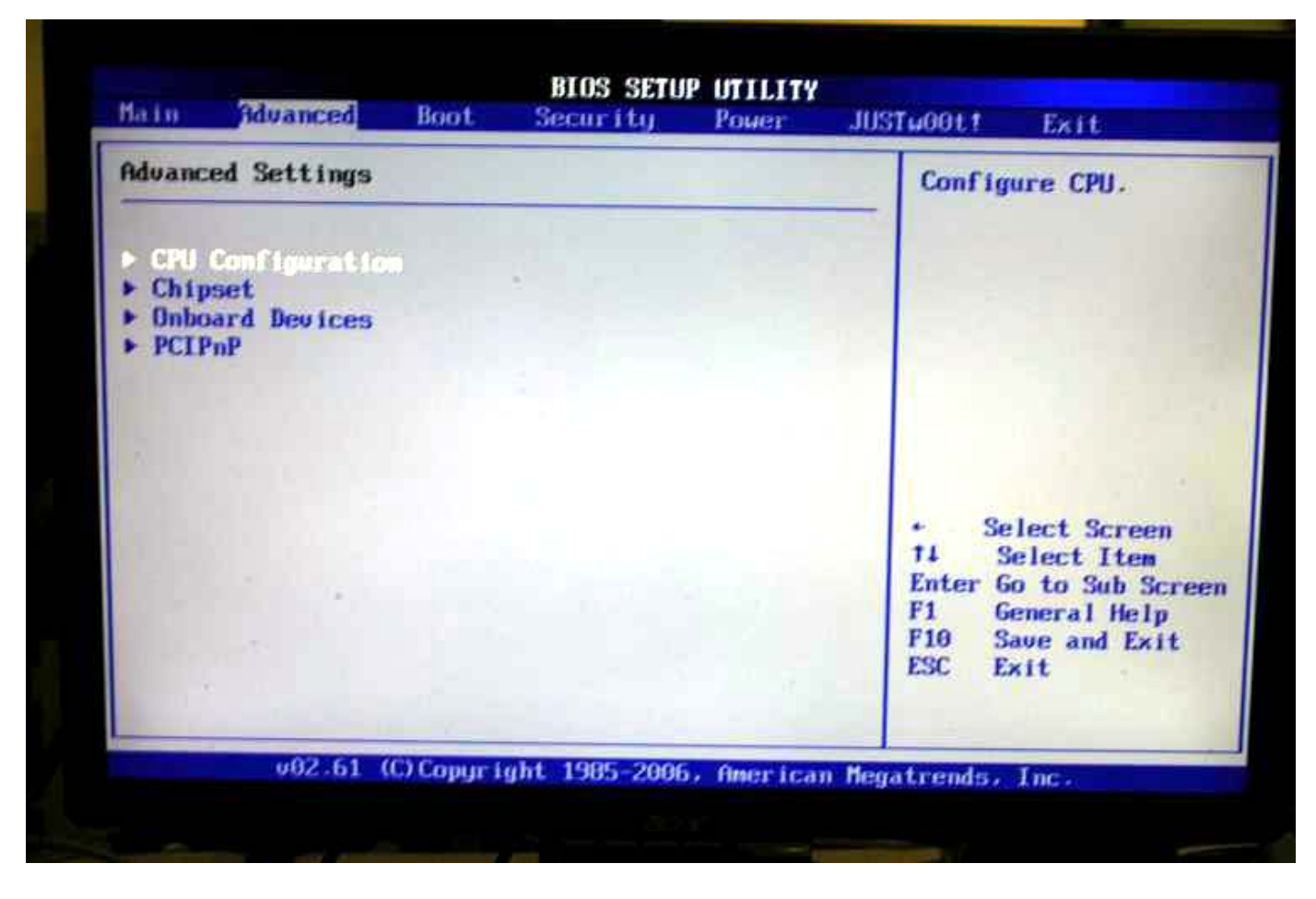

Advanced Tab

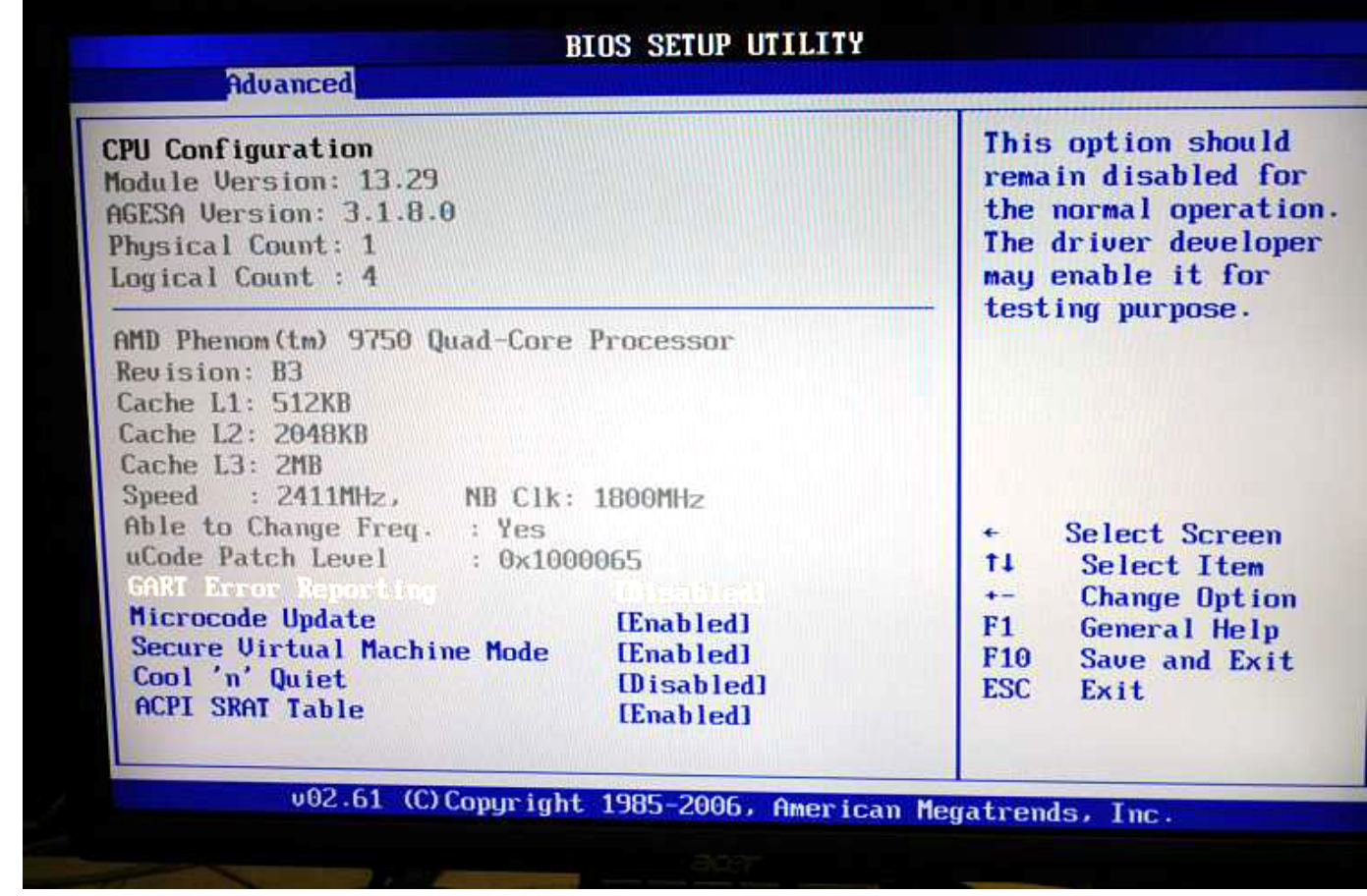

CPU Configuration

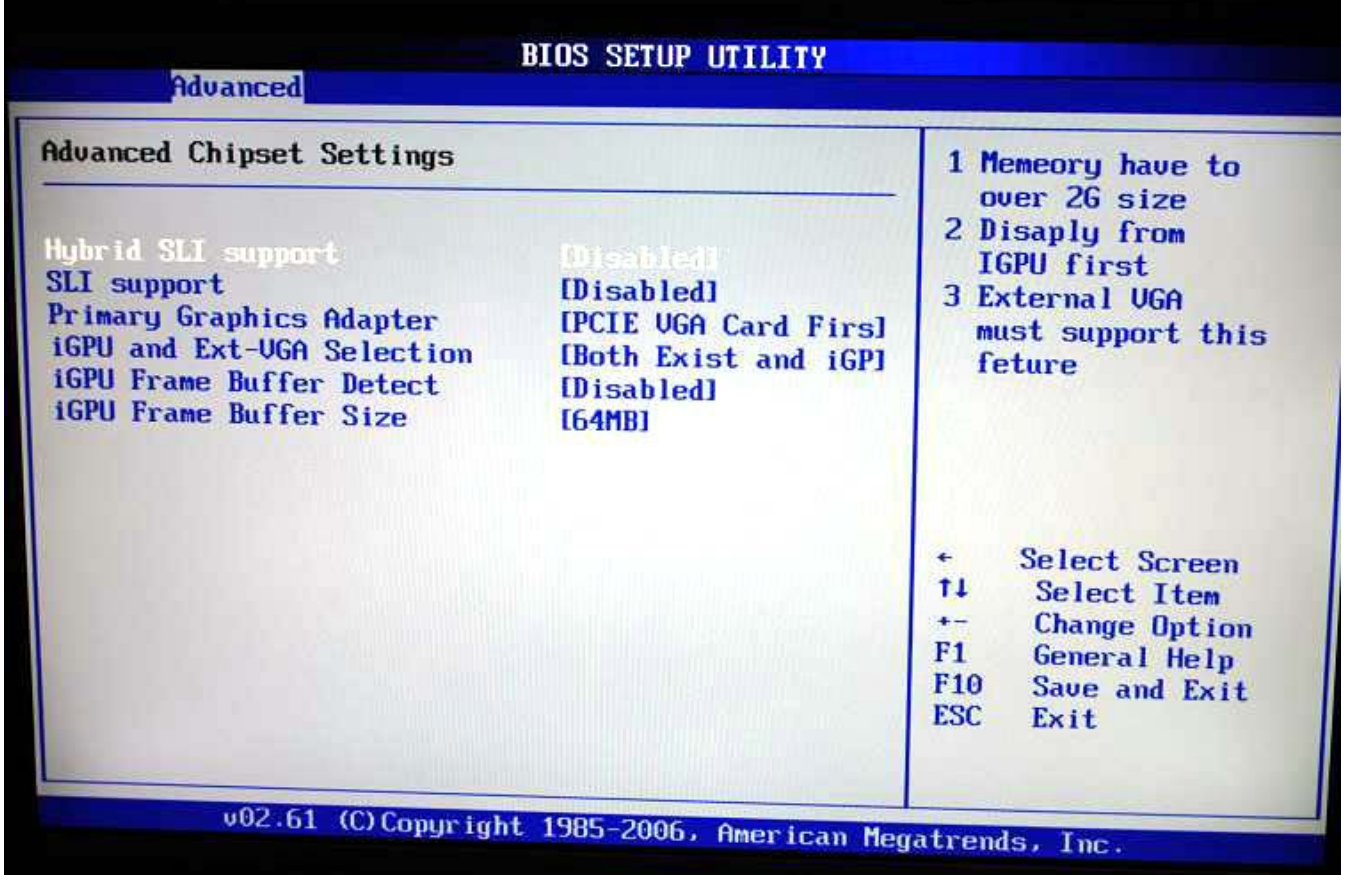

Chipset options, important for Hybrid SLI and add in graphics cards.

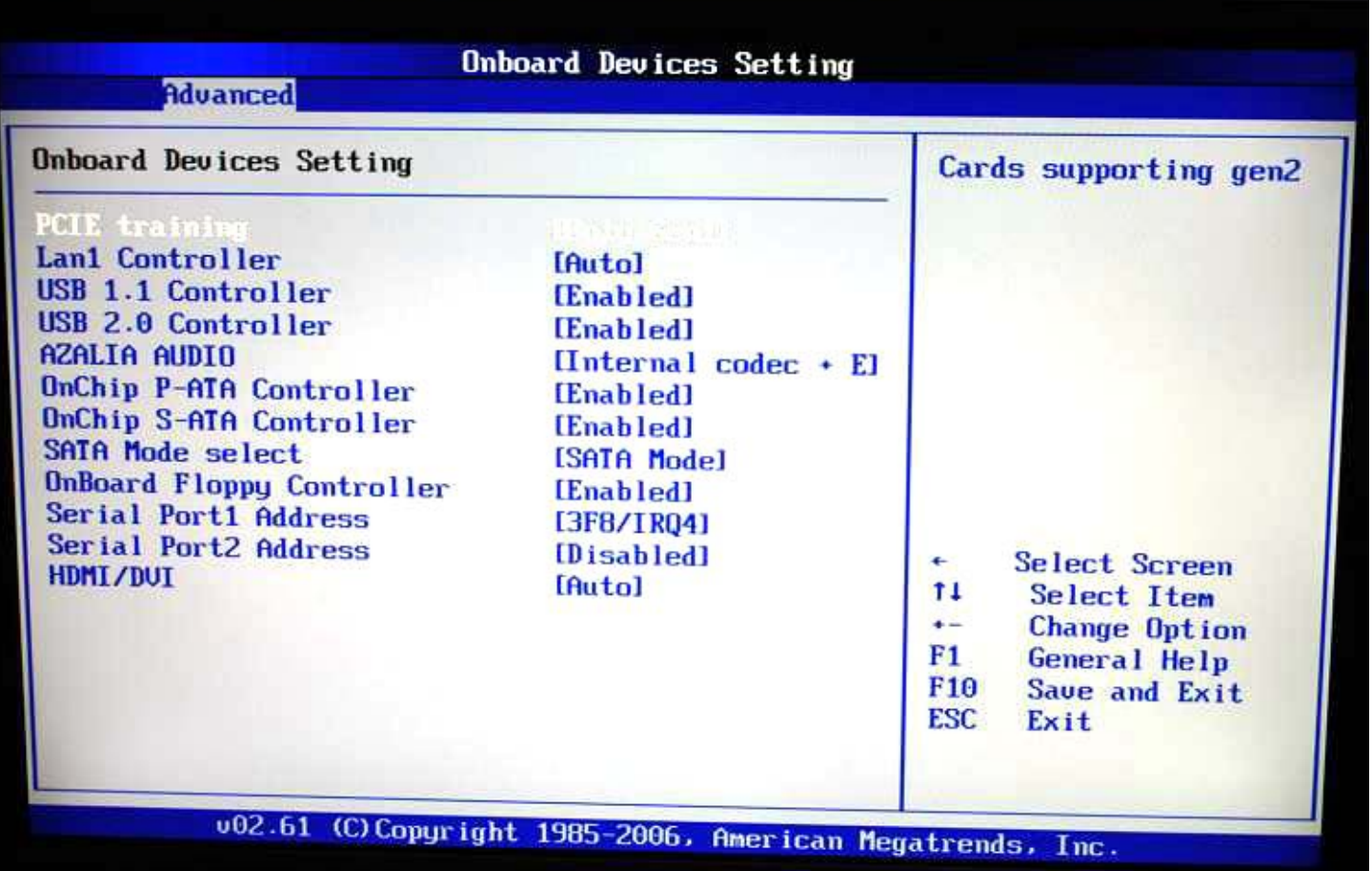

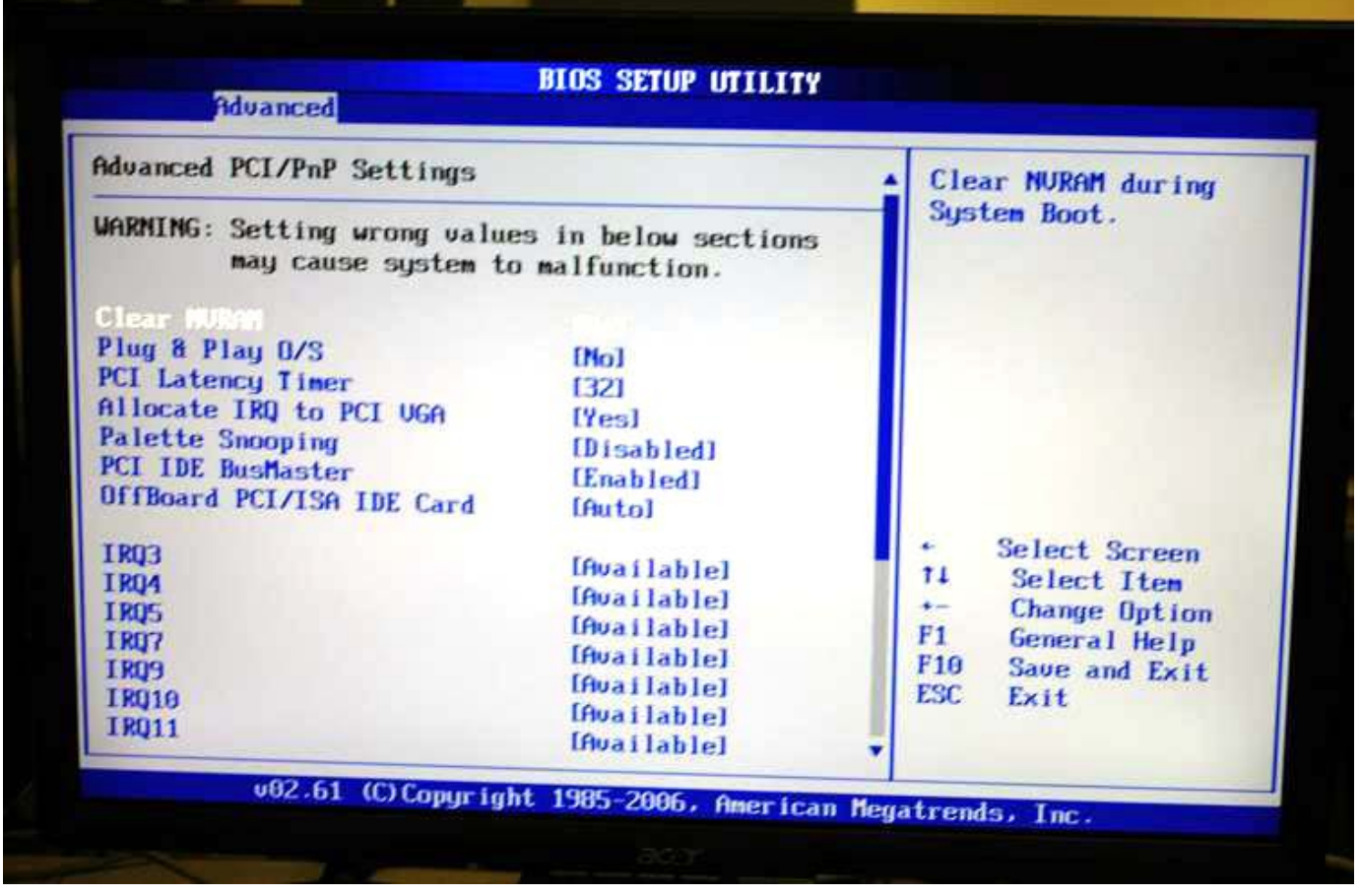

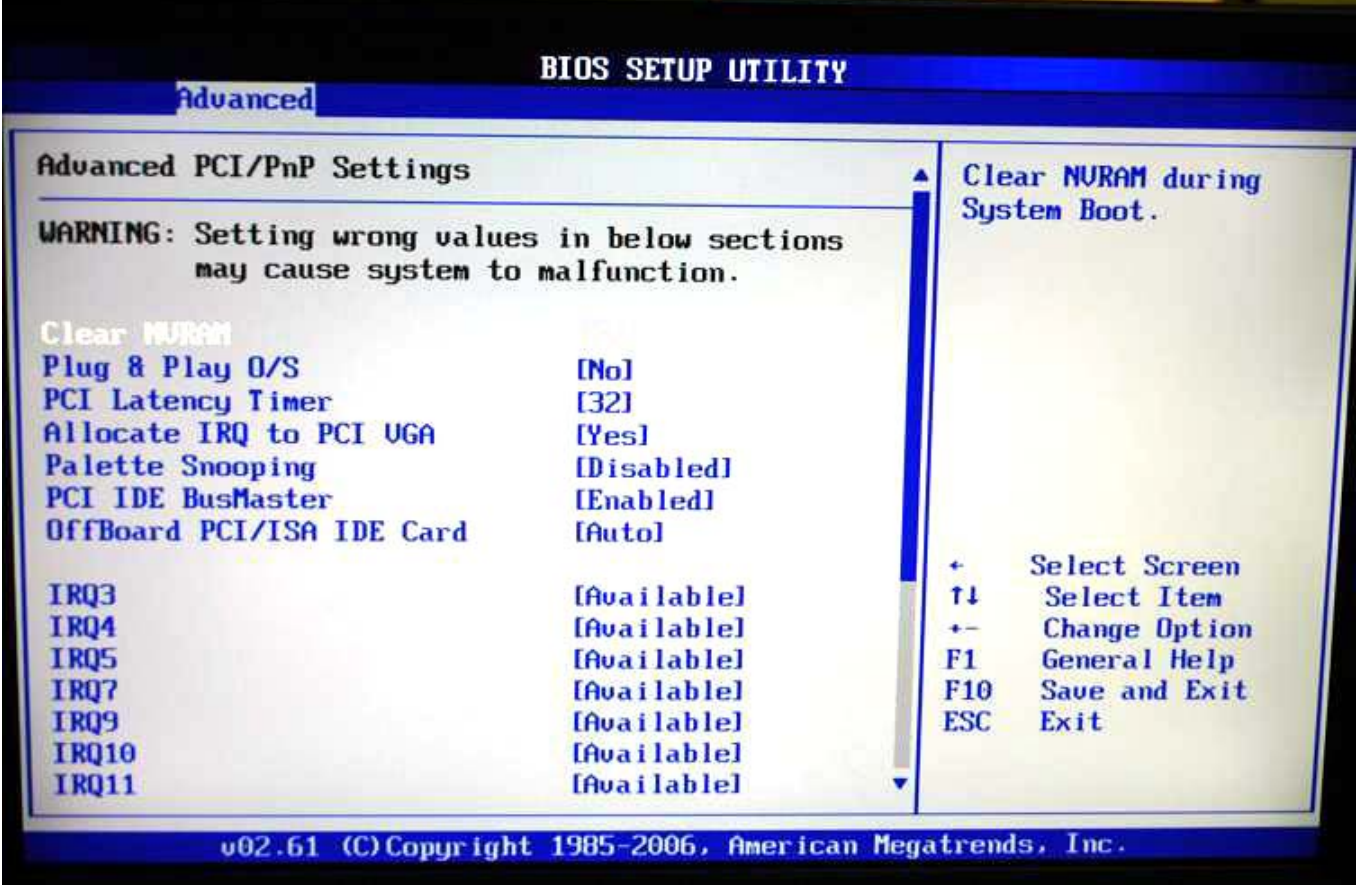

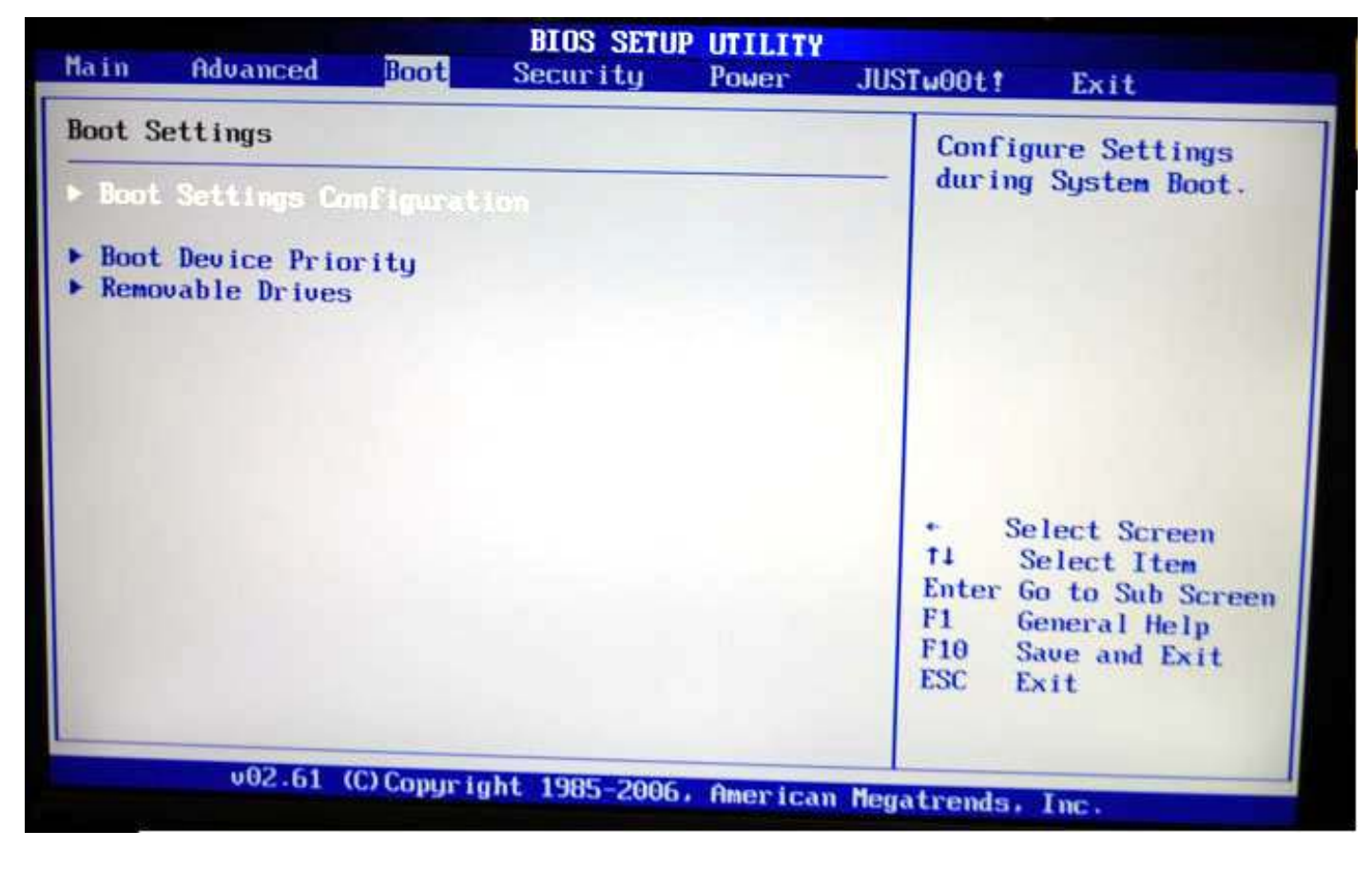

Boot options.

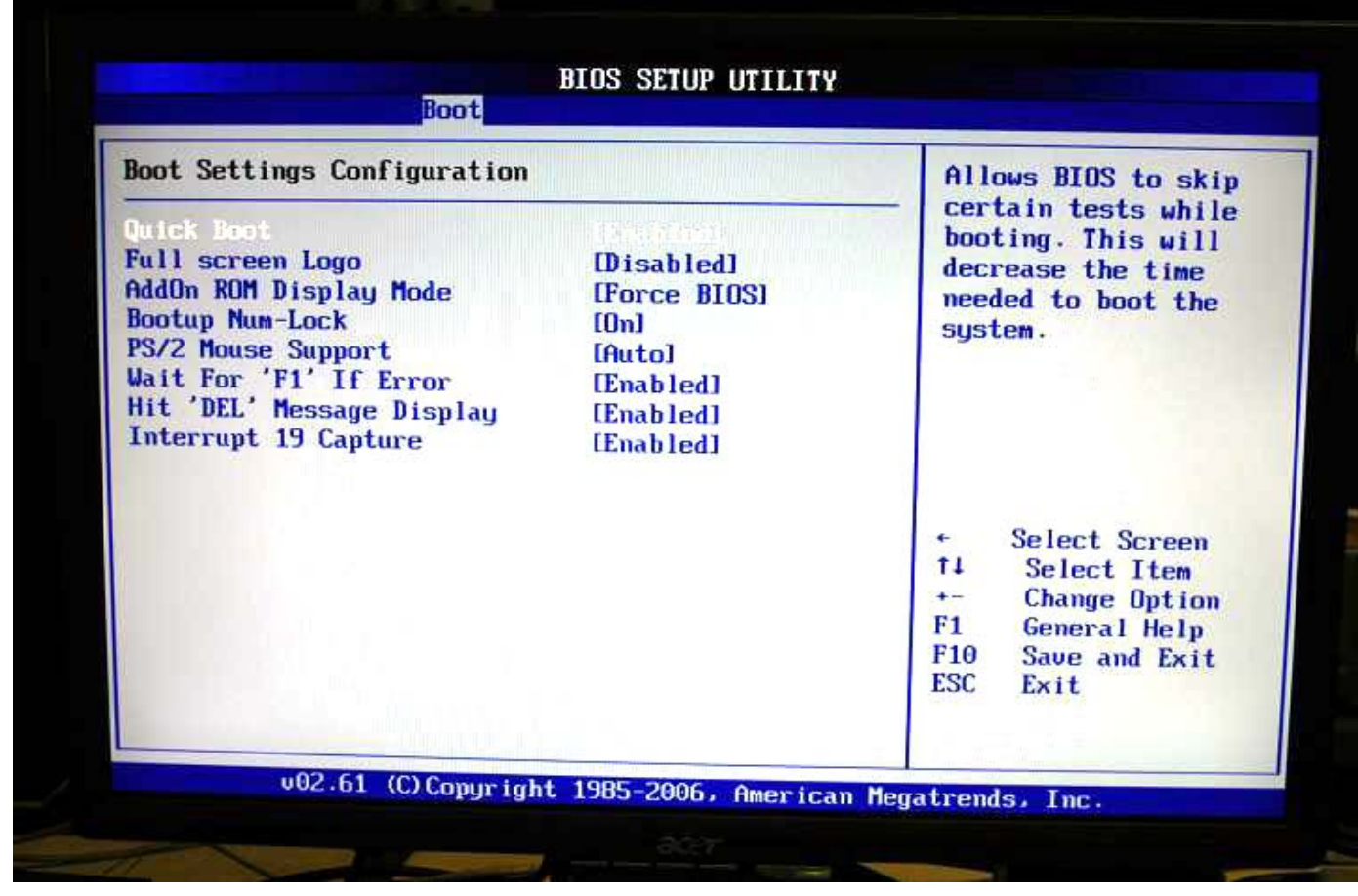

Boot Settings Configuration.

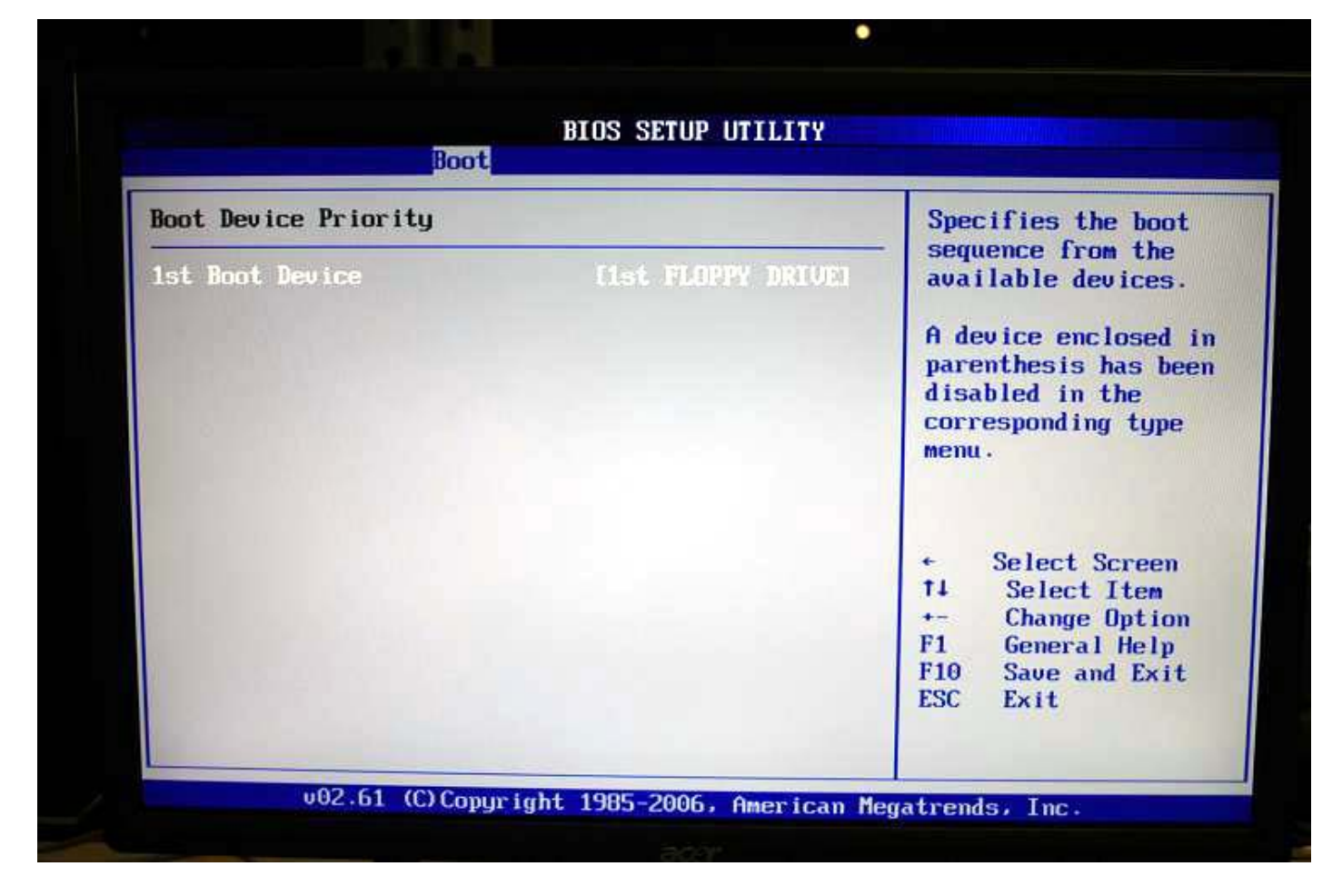

Boot Priority

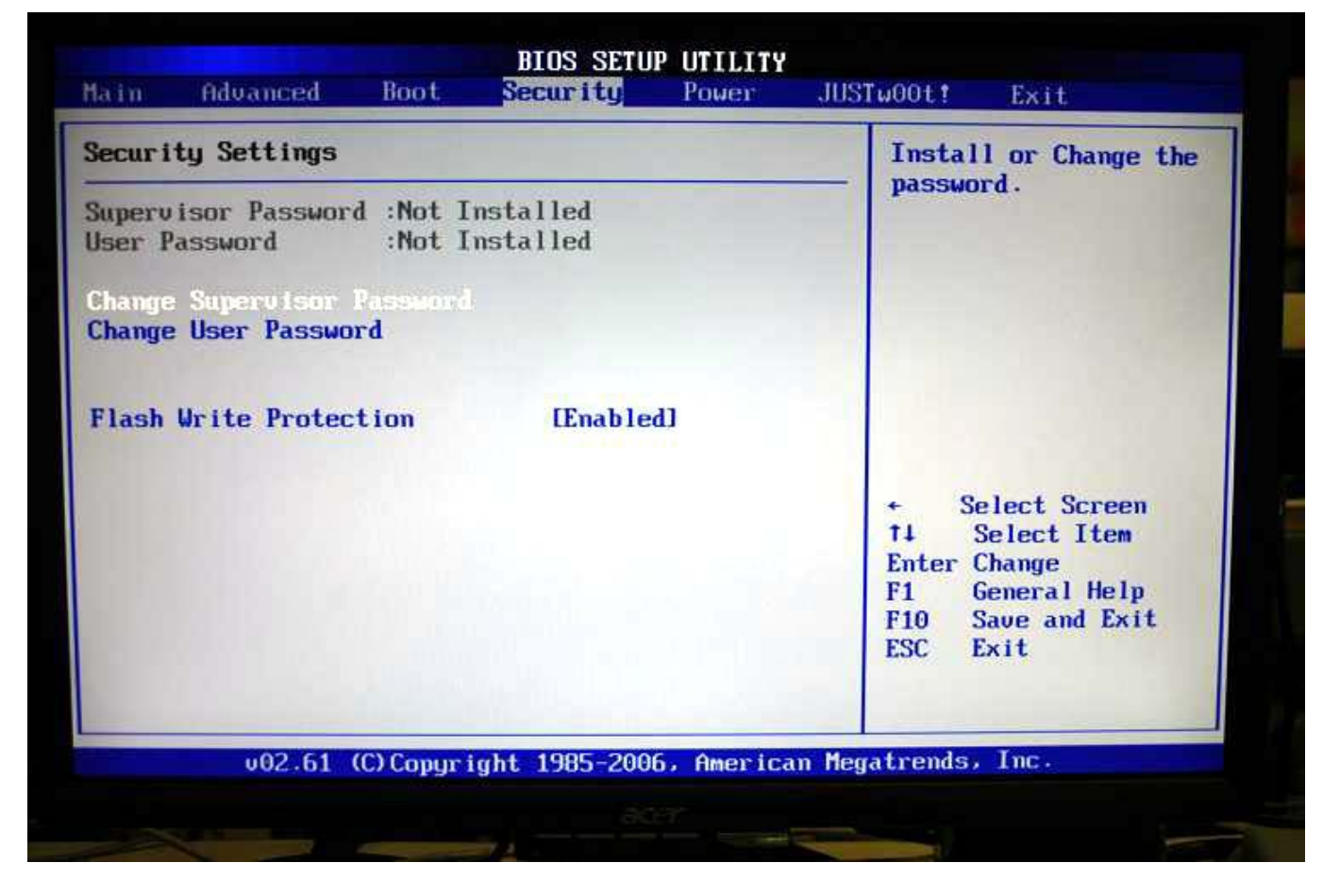

Security Tab

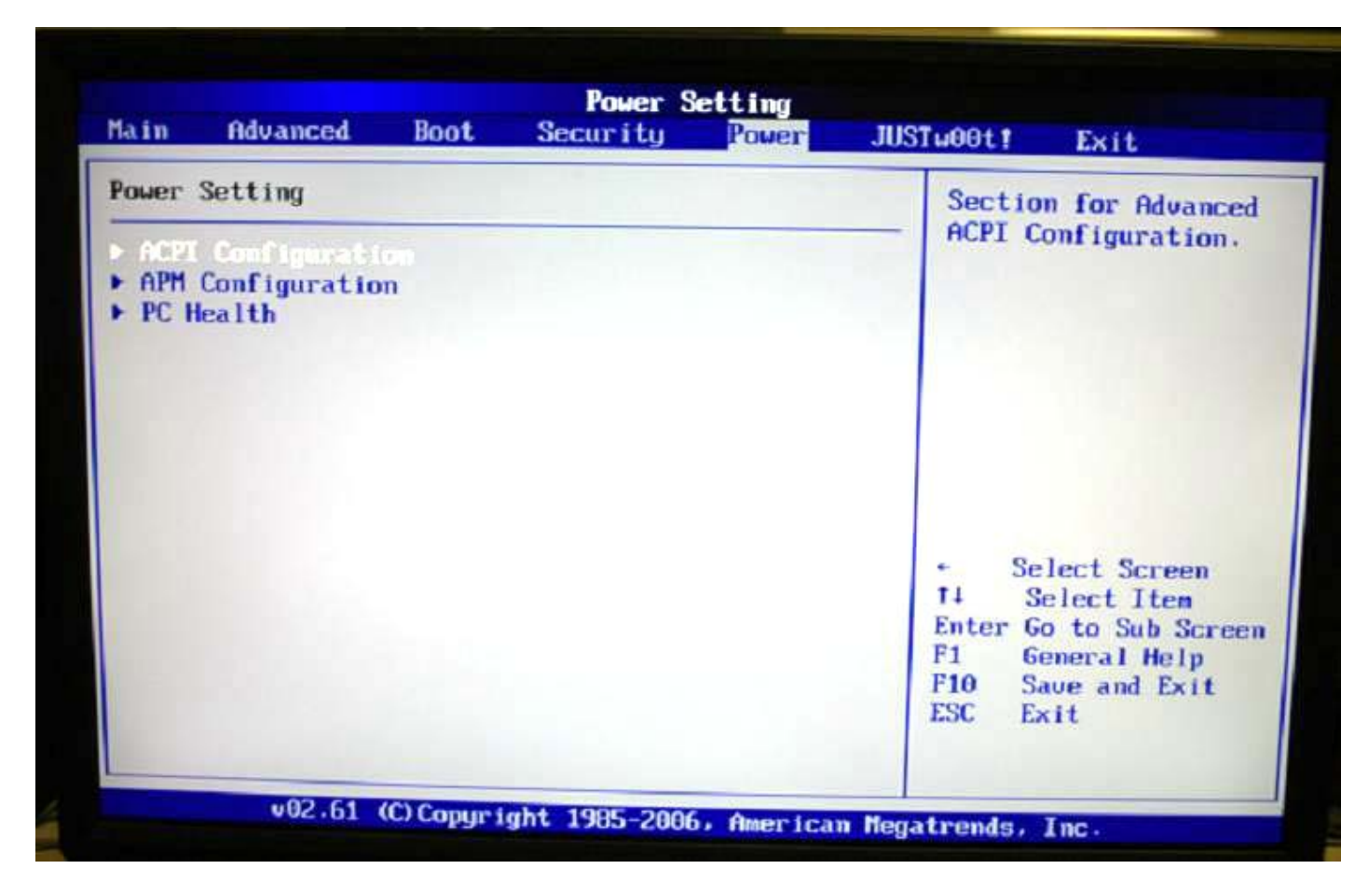

Power Tab

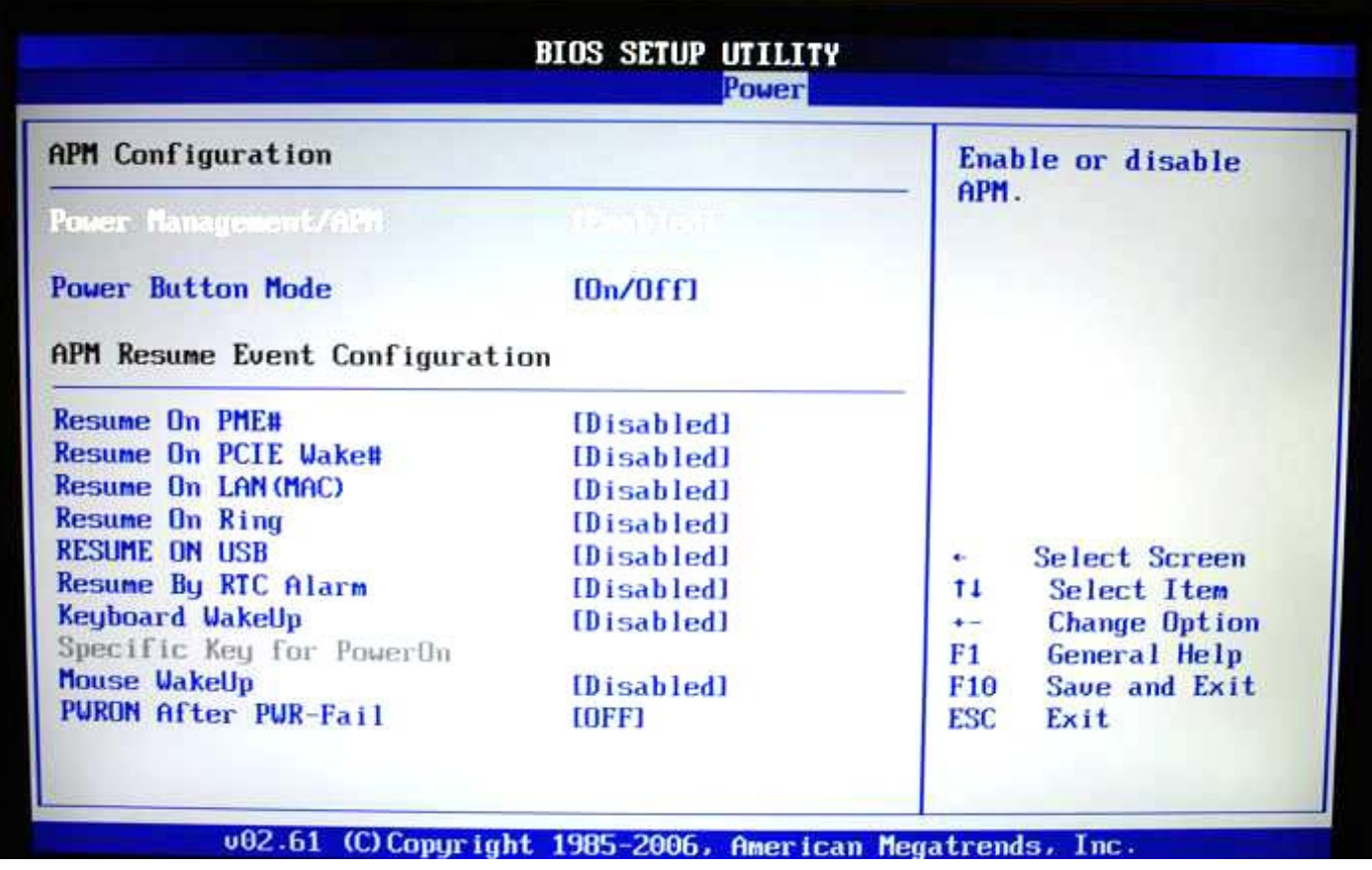

APM Config

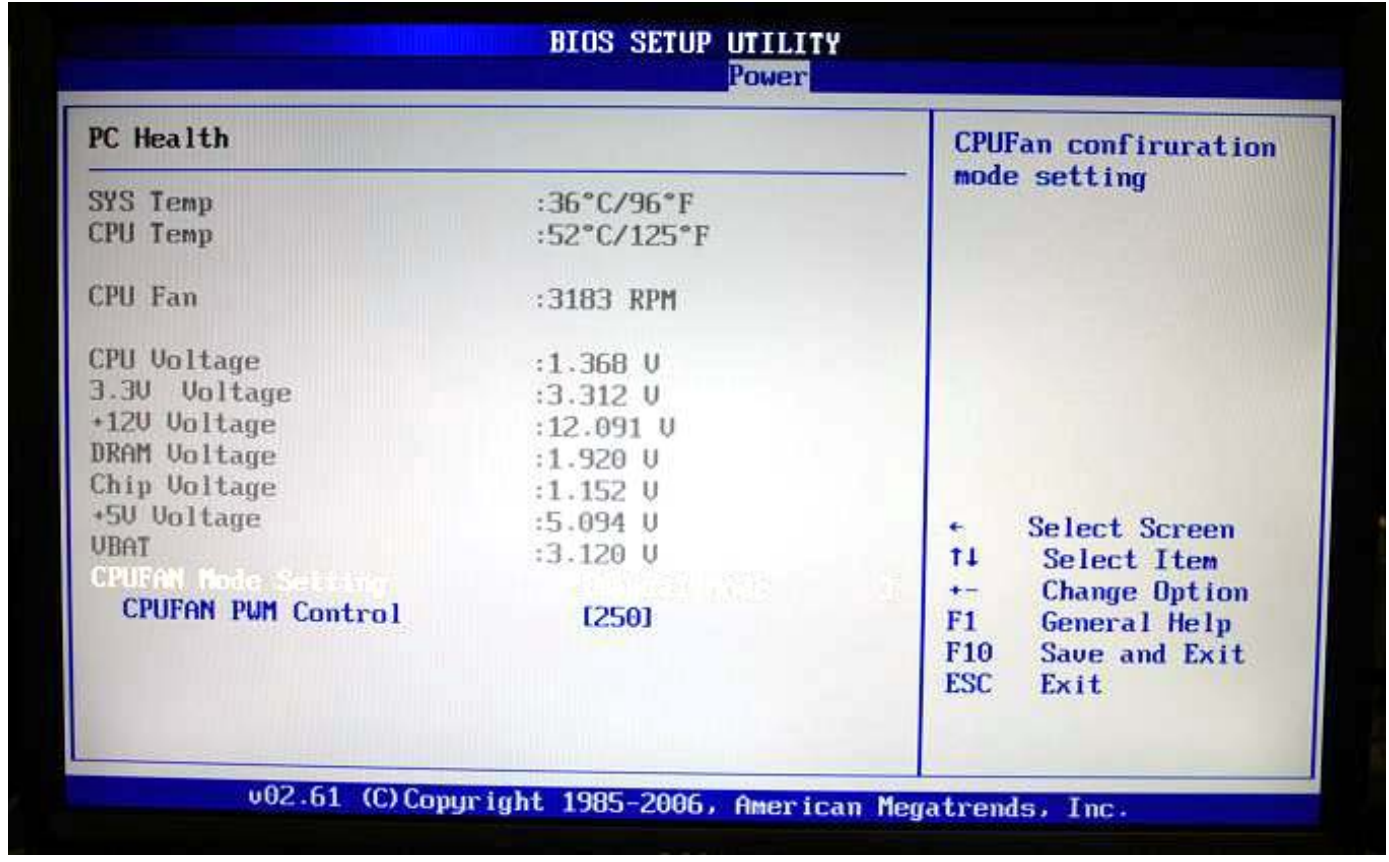

System Health/monitor

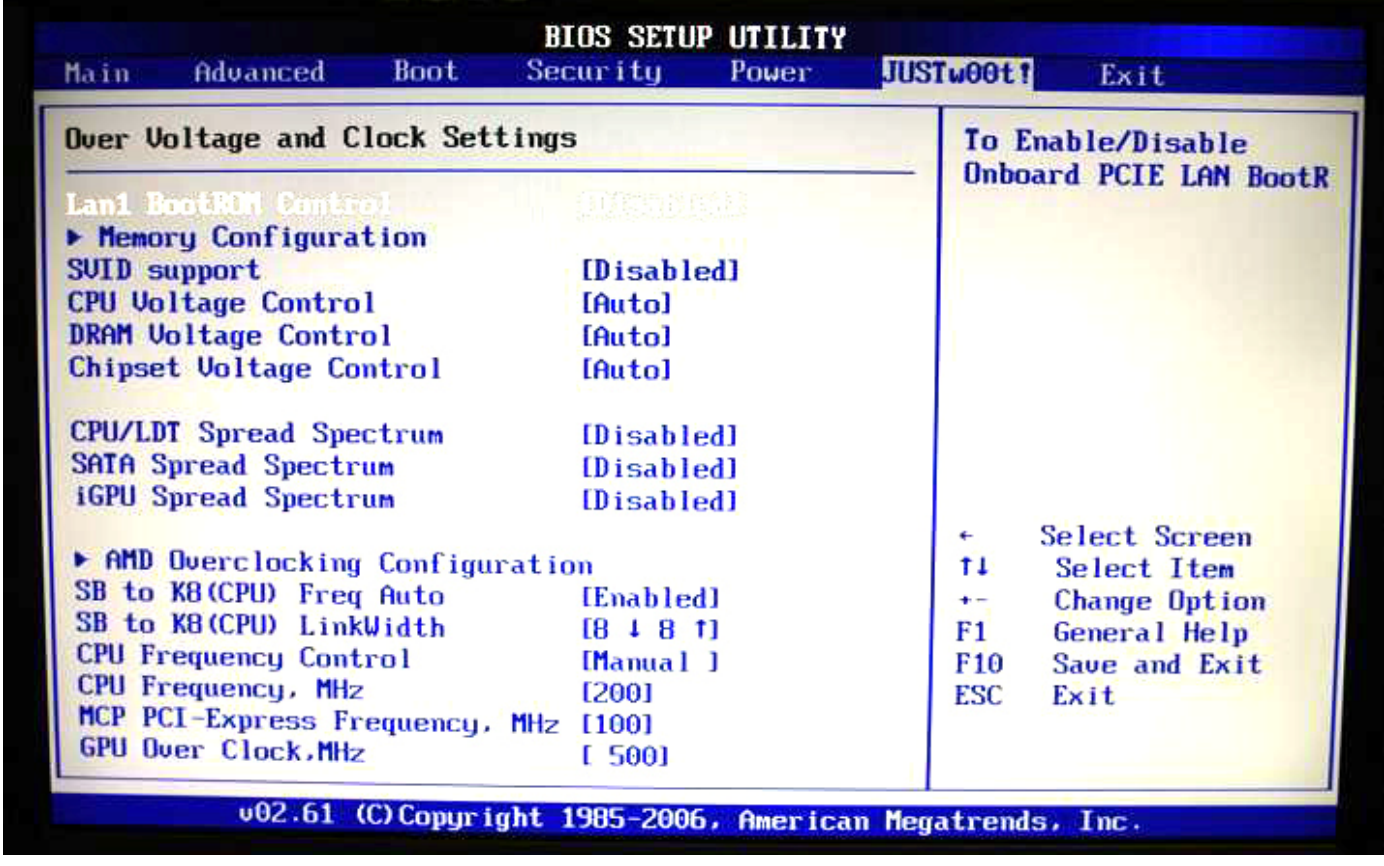

JUSTw00t tab.

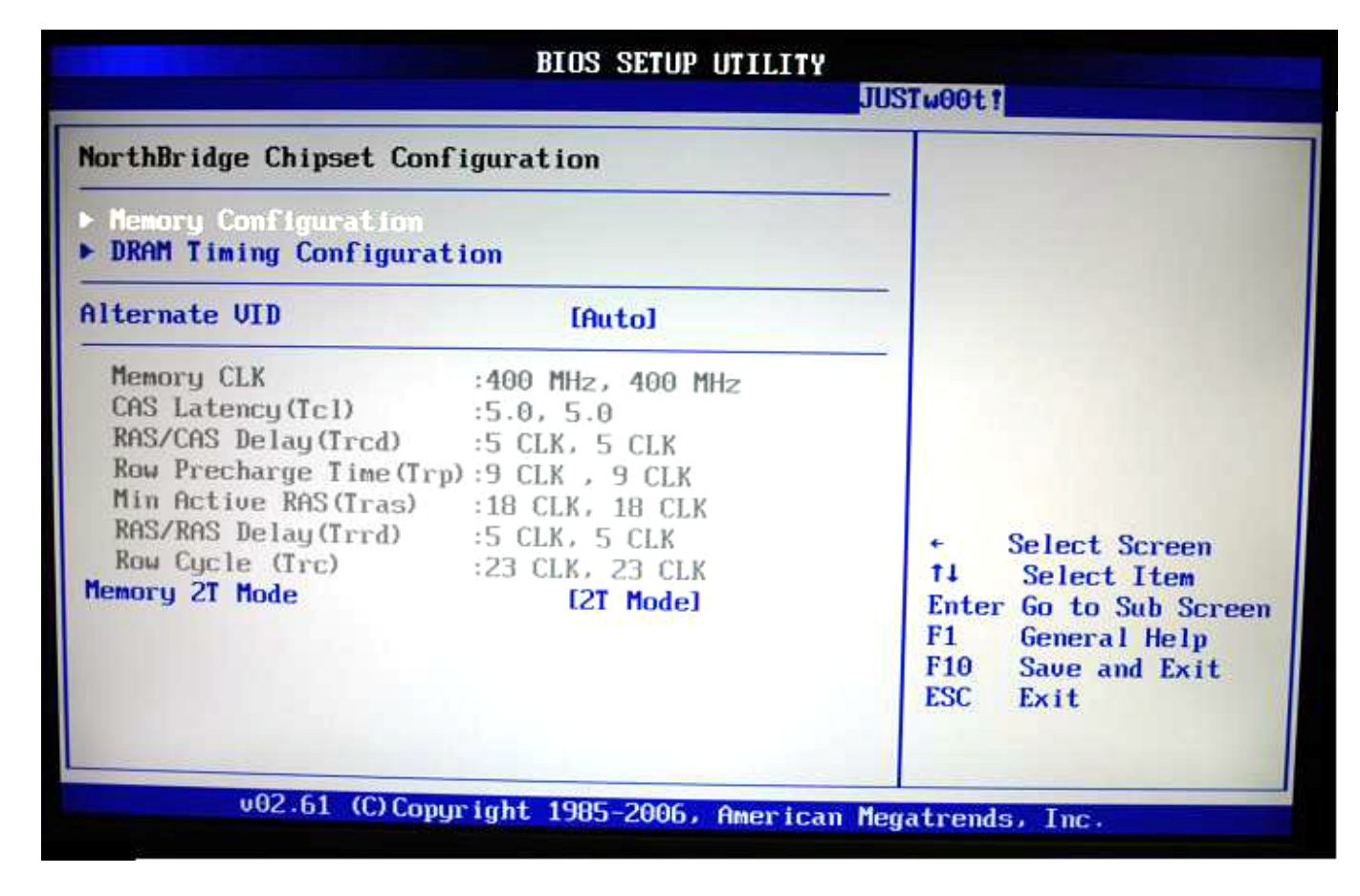

Memory Configuration

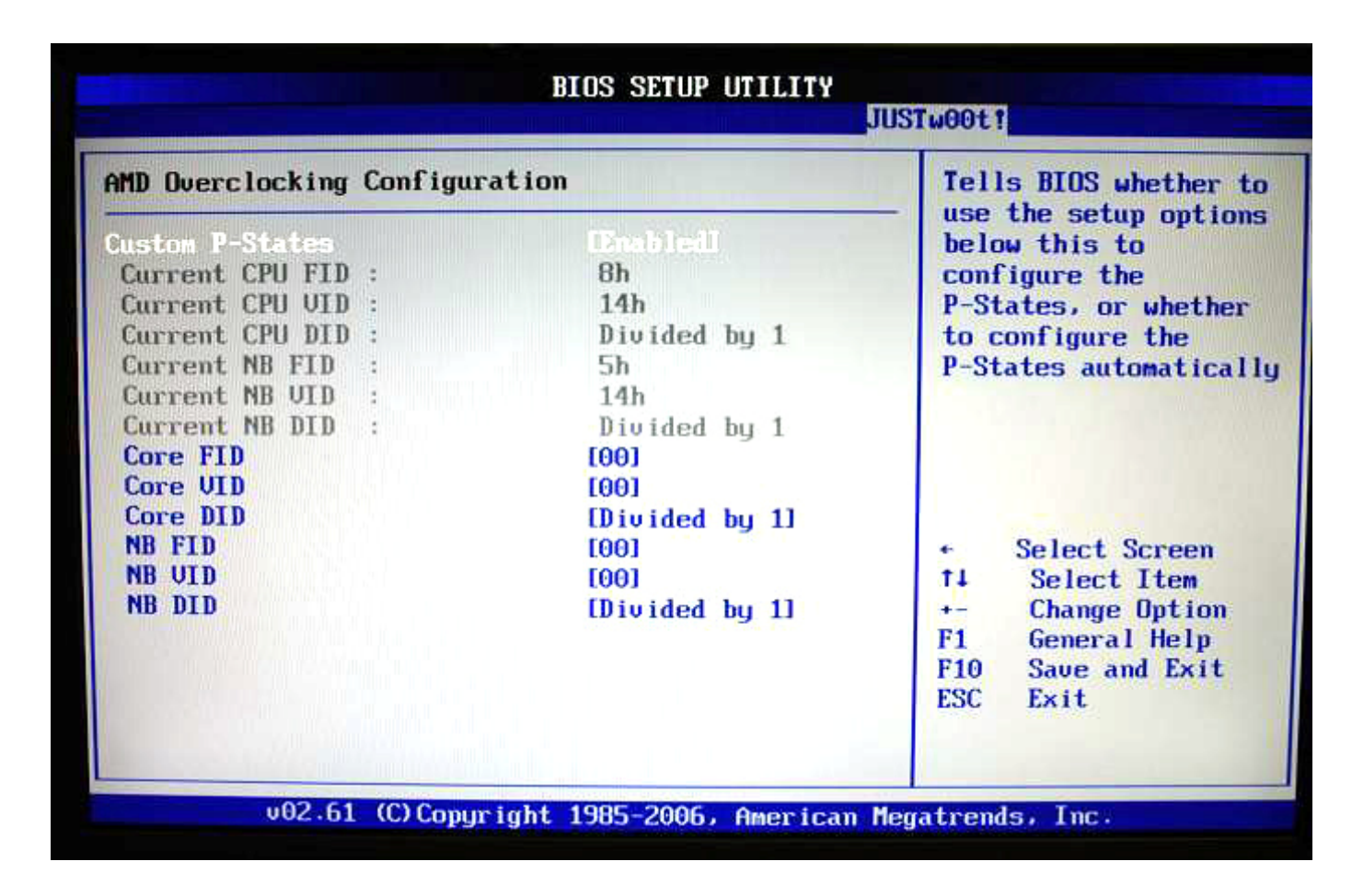

Over clocking configuration

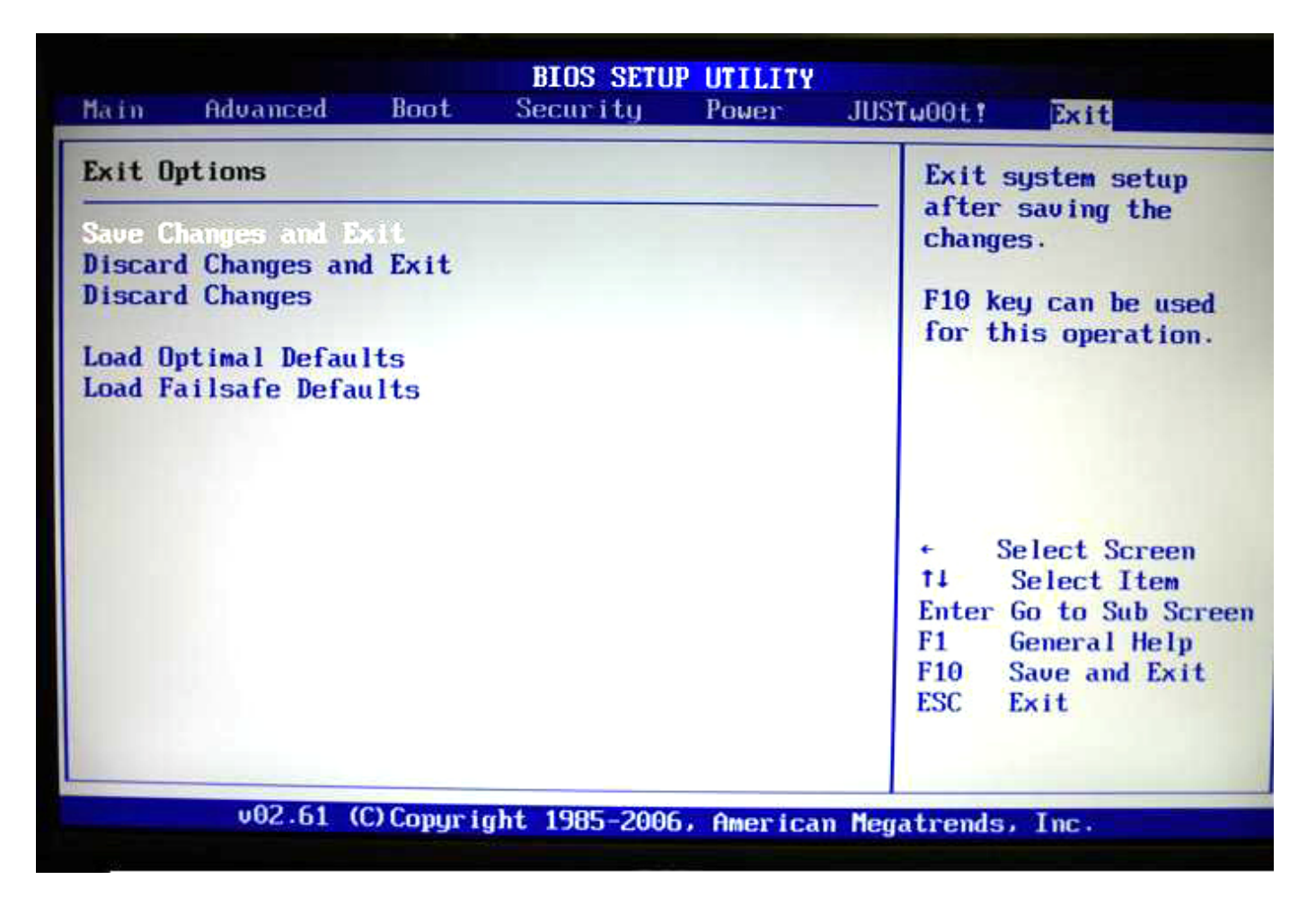

Exit Tab